## **Entwicklung von Dialog- und Multimodalen Anwendungen mit Voice-XML und V+X**

Cristina Vertan

## **Inhalt**

- Dialoganwendungen
- Voice XML
- Dialoggrammatikentwurf
- V+X Erweiterungen
- Aufgaben für das Praktikum

# **Übersetzungsprobleme**

- Engl.: Spoken Language Dialog System (SLDS) übersetzt man meistens (inhaltlich nicht ganz korrekt) mit Dialogsystem. Dummerweise ist dieses Wort sogar in der Informatik anderweitig belegt.
- Speech application

übersetzt man oft mit Sprachsignal-Anwendung, in unserem Kontext aber meistens als Dialoganwendung. Leider kann man im Deutschen nicht einmal zwischen Speech und Language unterscheiden.

## **Was sind Dialog-Anwendungen ?**

- Ein SLDS ist eine Anwendung die eine Mensch-Maschine-Interaktion mit beschränktem Zweck ermöglicht.
- Es gibt 2 Typen von Dialoganwendungen:
	- Transaktions-basierte : ermöglichen die Durchführung einer Transaktion (z.B.einkaufen, verkaufen, oder eine Flug/Zug-Platzreservierung)
	- Informations-Versorgung: Das System gibt eine Information als Antwort auf eine Anfrage (z.B.Zeitplan, Wetterdienste, Fernwartung)

#### **Komponenten einer Dialoganwendung**

- Dialogentwurf (script writing / call-flow layout): Man beschreibt, wie die Mensch-Maschine Interaktion schrittweise abläuft)
- Grammatikbeschreibung spezifiziert, was der Benutzer in jedem Dialogschritt sagen darf (d.h. Was das System erkennen kann)
- Promptentwurf spezifiziert, was das System sagt, um den Benutzer dazu zu bringen, eine der möglichen Antworten (nach der Dialoggrammatik) zu geben.

#### **Fehlermeldungen in Dialogsystemen**

• Da alle Spracherkenner manchmal Fehler produzieren, muß man eine Lösung für solche Eingaben finden, die nicht erkannt werden.

#### Für unser System zusätzlich:

• Sätze die nicht genau der Dialoggrammatik entsprechen, sollen von einem NL-Modul weiter analysiert werden.

#### **Typen von Dialoganwendungen**

#### Typ

- $\bullet$ "Touch-tone-only " - Anwendungen (als Antwort auf Prompts kann der Benutzer nur Tasten drücken)
- $\bullet$ "Speech.only" Anwendungen
- Speech-and Touch-tone-Anwendungen •
- Multimodale Anwendungen
- Lösung
- Voice-XML

- Voice XML
- 

• Voice XML

• V+X, SALT

## **Inhalt**

- Dialoganwendungen
- Voice XML
- Dialoggrammatikentwurf
- V+X Erweiterungen
- Aufgaben für das Praktikum

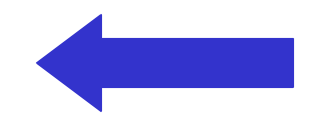

#### **Was ist Voice-XML ?**

- Voice-XML
	- ist eine XML-basierte Dialog-Markup-Sprache,
	- Sie verbindet WWW mit Telefon und Wirelessgeräten
	- wird (normalerweise) von einem Voice-Browser statt einem GUI-Browser ausgeführt
- Voice-XML-Anwendungen ermöglichen:
	- Als Benutzereingabe Sprachsignale oder Telefontasten
	- Sprachausgabe via Sprachsynthese oder Audiodateien

#### **Voice-XML: Ein einfaches Beispiel**

 $\leq$ ?xml version=1.0"?>  $\leq$  vxm version"  $2.0$ "

 $\leq$ menu $>$ 

C: Nennen Sie bitte eines der folgenden prompt > Nennen Sie bitte eines der Themen: Sport, Wetter, Nachrichten B: Wechselkurse C: Ich habe leider nicht verstanden (default Antwort ) C. Nennen Sie bitte eines der folgenden choice next=http://www.news.example/start.vxml> Themen: Sport, Wetter, Nachrichten B: Sport C: geht weiter zu http://www.sport.example/ start.vxml folgenden Themen: <enumerate/></prompt> <choice next=http://www.sport.example/start.vxml> Sport  $\triangleleft$ choice> <choice next=http://www.wetter.example/start.vxml> Wetter  $\langle$ choice> Nachrichten  $\le$ choice> <noinput> Nennen Sie bitte eines der folgenden Themen  $\leq$ enumerate $\geq$  $\leq$ noinput $\geq$  $\le$ /menu $>$  $\langle v \rangle$ 

## **Voice-XML Architektur**

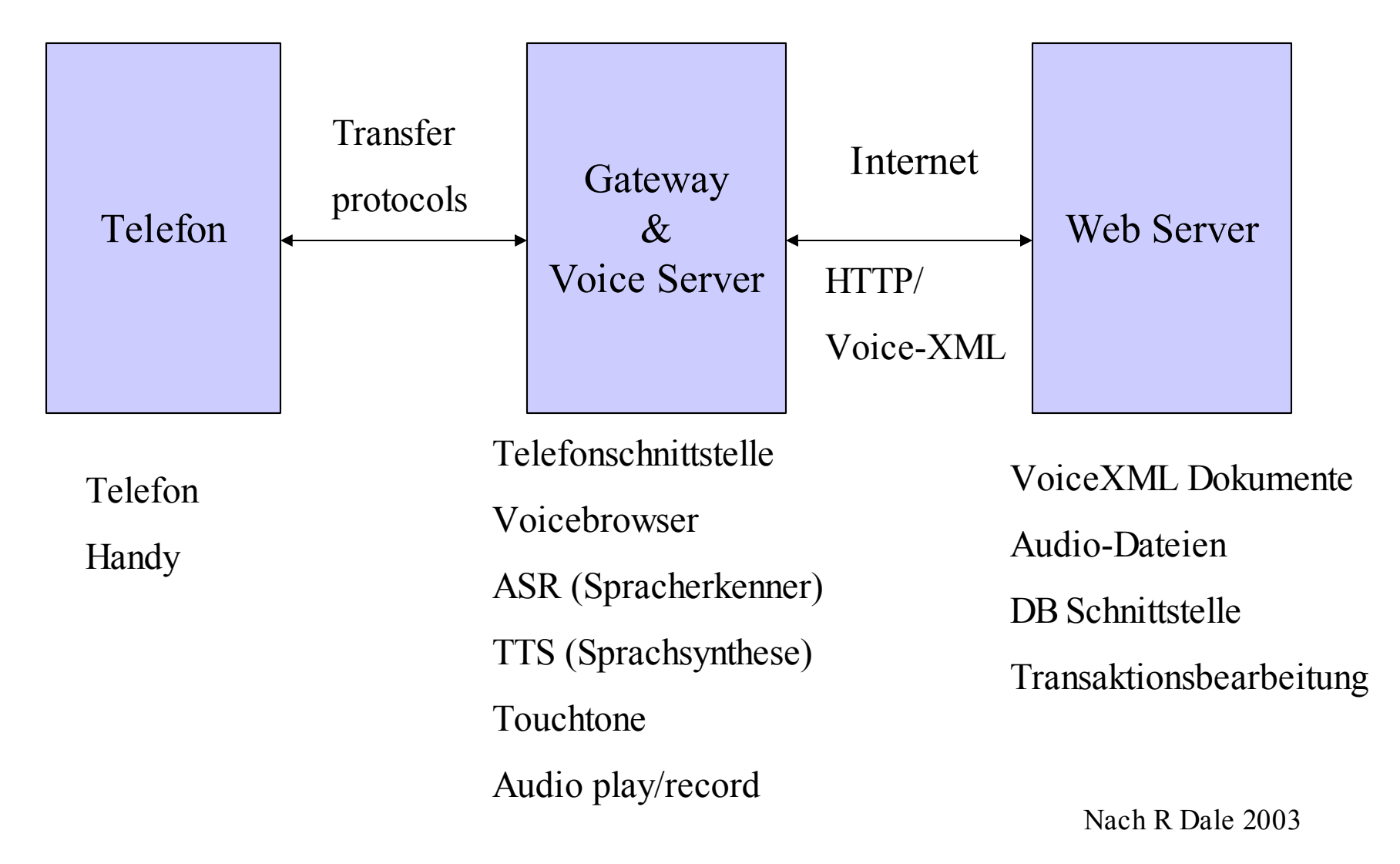

## **Voice XML Szenario**

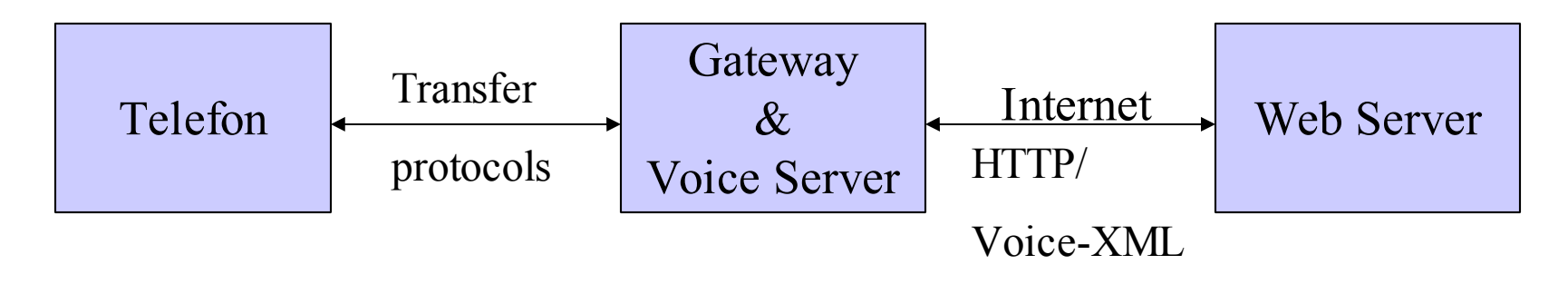

Ein Benutzer ruft via Telefon oder Handy an,

Die Telefonnummer wird an das voice gateway geleitet,

Das Gateway

- übersetzt die Nummer in ein URL,
- schickt eine HTTP-Anfrage an die spezifizierte URL,

Der Web Server antwortet mit einem Voice-XML-Dokument,

Das Voice-XML-Dokument enthält ein Dialogscript.

#### **VoiceXML Elemente / tags**

- <vxml> erstes Element in jedem VXML-Dokument
- < form> leitet einen Dialog (zur Informationsdarstellung oder Datensammlung) ein
- <br >> <br >>
dook>
enthält nicht-interaktiven (=executable) Code
- $\leq$ prompt> markiert Audio-Ausgaben (synthetisiert oder aus file)
- <field>Markiert ein Eingabefeld in einer <form>
- $\leq$ filled> nennt in einem Feld die Aktion die nach Füllen des einbettenden Feldes startet
- <menu> ein in <form> eingebetteter Dialog zur Auswahl aus Alternativen
- <br/> <choice> definiert je ein Menu item
- <grammar> spezifiziert die gültige Grammatik
- < goto > Verbindung zu einem anderen Dialog in demselben oder einem anderem Dokument

# **Dialogentwurf - Prinzipien -1-**

- Das kurzfristige Benutzergedächtnis soll nicht überfordet werden. Deswegen:
	- darf man nicht mehr als 7 Auswahlmöglichkeiten benutzen (optimal 3 oder 4)
	- für jeden Schritt muß eine entsprechende Anweisung definiert werden
	- Die Benutzer sollen den nächsten Schritt überschauen können
	- Globale Information soll nicht benutzt werden, weil sie nicht erinnert werden kann
- Für multimodale Systeme sind diese Prinzipien nicht so streng. Trotzdem muß man immer daran denken dass die Kommunikationszeit so kurz wie möglich sein soll, und dass die Display-Möglichkeiten begrenzt sind.

# **Dialogentwurf-Prinzipien -2-**

- Dialogverhalten ist nicht immer fehlerlos. Deswegen
	- muss der Benutzer wissen, was er sagen darf,
	- sollen die Prompts eine vernünftige Anzahl an Auswahl geben
	- Für Dialogabweichungen müssen Event-Handler geschrieben werden
- Außerdem muss man immer daran denken, dass der Benutzer häufig versucht mit dem System wie mit einer Person zu reden.

## **Voice XML-Dokumente**

- Ein Voice XML Dokument ist einem endlichen Automat (finite state machine) vergleichbar
- Der Benutzer ist immer in einem bestimmten Dialog-Zustand
- Jeder Zustand ist Endzustand oder enthält mindestens eine Transition zu einem weiteren Zustand
- Transitionen sind mit den URI (Addressen) des nächsten Zustands spezifiziert
- Die Ausführung ist beendet, wenn:
	- Ein Dialog keinen Nachfolger hat, oder
	- Es ein tag gibt, das explizit den Dialog beendet

## **Voice-XML- Dialoge -1-**

- Es gibt 2 Typen von Dialogelementen:
	- Forms
	- Menus
- Forms sammeln Werte (Sätze/Wörter/Tasteneingabe), die eine Variable (Feld) binden sollen (sie sind ähnlich mit Textfeldern in GUIs)
- Event-Handler müssen für solche Werte (Sätze/Wörter/ Tasten) geschrieben werden, die im Sinne der Grammatik nicht gültig sind,
- Aktionen werden durchgeführt wenn die nötigen Variablen (Felder) nach der Filled-Bedingung gebunden sind

#### **Form - Template**

```
\epsilon = \epsilon = \epsilon dentifier
  Message <b>block</b>\lefield name =VariableName><prompt>Question</prompt>
     <grammar src=URI type=MediaType/>
     <catch event=eventType>HandlerMessage </catch>
     <filled>Actions </filled>
 </field>
</form>
```
#### **Voice-XML- Dialoge -2-**

- Menus geben dem Benutzer eine Auswahlmöglichkeit
- Die Dialogtransition ist auf eine Auswahl beschränkt
- Menu ist eigentlich ein "Abkürzung" für eine Form mit nur einem Feld
- Menus sind für Sprachanwendungen noch einfacher zu beherrschen, andererseits muss man bedenken, dass sie den Benutzer relativ stark einschränken.

#### **Menu - Template**

 $\leq$ menu id=Identifier $\geq$  $\epsilon$  <prompt> Question <enumerate/> $\epsilon$  <prompt>  $\le$ choice next=URI-1> Phrase-1 $\le$ choice>  $\le$ choice next=URI-2> Phrase-2 $\le$ /choice>  $\le$ choice next=URI-3> Phrase-3  $\le$ /choice> <noinput> Message <enumerate/></noinput>  $\langle$ menu $\rangle$ 

## **Dialog-Transitionen**

- Werden via URI spezifiziert
- Ein URI definiert den nächsten Dialog im aktuellen oder einem anderen Dokument
- spezifiziert ein URI kein Dokument, gilt als "default" das aktuelle Dokument
- spezifiziert ein URI keinen Dialog, gilt als "default" der erste Dialog
- Transitionen werden angefordert mit den Tags:
	- <choice next=URI>
	- $-$  <goto next URI>
	- $\langle$ link next URI $\rangle$

#### **Catch und Help Element**

Das <help> -Element ist eine Abkürzung für <catch event="help"> ....</catch> z.B.

 $\langle$ help $>$ 

Bitte sagen Sie Motor, Räder oder Vergaser  $<$ /help>

#### **Erweiterungen zu V+X**

- Einfache Erweiterung:
	- <prompt> , <grammar> and <form> Elemente sind erweitert durch
	- $-$  <sequence-of  $>$  = die Aktionen sollen sequentiell duchgeführt werden
	- $-$  <one-of  $>$  = nur eine Aktion darf durchgeführt werden
	- $-$  <all-of > = alle Aktionen müssen duchgeführt werden.

#### **Erweiterungen zu V+X -Beispiel -1-**

```
\leprompt\ge\langleall-of\rangle<media type="voice">
            Willkomen beim System ...
     \le/media>
    \leq media type = "display-text">
           Willkomen beim System ...
     </media>
  \langle \text{all-of} \rangle</prompt>
```
#### **Erweiterungen zu V+X -Beispiel -2-**

 $\alpha$  <choice next = "www.train.xml">  $\leq$ one-of $>$ <mode="voice" src="train-voice.grammar"/> <mode="keyboard" src="train-text.grammar"/>  $\langle$  one-of> </choice>

#### **Inhalt**

- Dialoganwendungen
- Voice XML
- V+X Erweiterungen
- Dialoggrammatikentwurf
- Aufgaben für das Praktikum

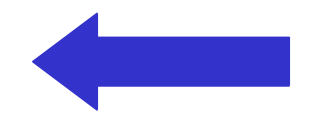

#### **Was ist eine Dialoggrammatik?**

- Eine Dialoggrammatik enthält eine Regelmenge, die eine Sammlung von Wörtern und Sätzen spezifiziert, die von dem Spracherkenner erkennbar sind
- Es gibt verschiedene Formalismen, um eine Dialoggrammatik zu spezifizieren, wie:
	- Nuance Grammar Specification Language (GSL)
	- Speech Recognition Grammar Specification (SRGS)
	- usw.

#### **Einbettung einer Grammatik -inline-**

```
\leq 2xml version="1.0"?>
\leq vxml version="2.0">
\leqform id="start">
    \lefield name \equiv Schaden">
    <prompt> Wo haben sie ein Problem?
   \leprompt>\leqgrammar type="application/x-gsl">
          ?(Mein Problem ist am) [Motor Fahrwerk Vergaser]
          \leqgrammar><filled>
          <prompt> Ich habe verstanden : sie haben ein Problem
   am <value expr="Schaden"/>
          </prompt>
   \lefilled></field>
\leform>\langle v \rangle
```
## **GSL Syntax**

 $(A B C .... Z)$  bedeutet  $A \vee B \vee C \vee ... \vee Z$ [A B C.....Z] bedeutet  $A \wedge B \wedge C \wedge ... \wedge Z$ ?A bedeutet A ist optional +A bedeutet eine oder mehrere Wiederholungen von A \*A bedeute Zero oder mehrere Wiederholungen von A

# **GSL Grammatik Beispiel für Synonyme**

```
\epsilon = \epsilon > Welche Farbe hat ihr Wagen ? \epsilon prompt
  <grammar type=application/x-gsl">
    <![CDATA[
      ?(Meine Wagen hat eine)
         [ blaue {<colour "blau">}
           türkise {<colour "blau">}
           grüne {<colour "grün">}
          .....]
    ?(Farbe) ]]>
\leqgrammar><filled>
   \epsilon = \epsilon \text{\middlengta} \text{\middlengta} \text{\middlengta} \text{\middlengta} \text{\middlengta} \text{\middlengta} \text{\middlengta} \text{\middlengta} \text{\middlengta} \text{\middlengta} \text{\middlengta} 
</filled>
```
#### **Trennung von Grammatik und Dialogskript**

- Man schreibt die Grammatik in eine Datei (.gram) entsprechend dem gewählten Formalismus
- im Dialogskript steht dann:
- <grammar src="colour.gram#Farbe" type="application/x-gsl"/>

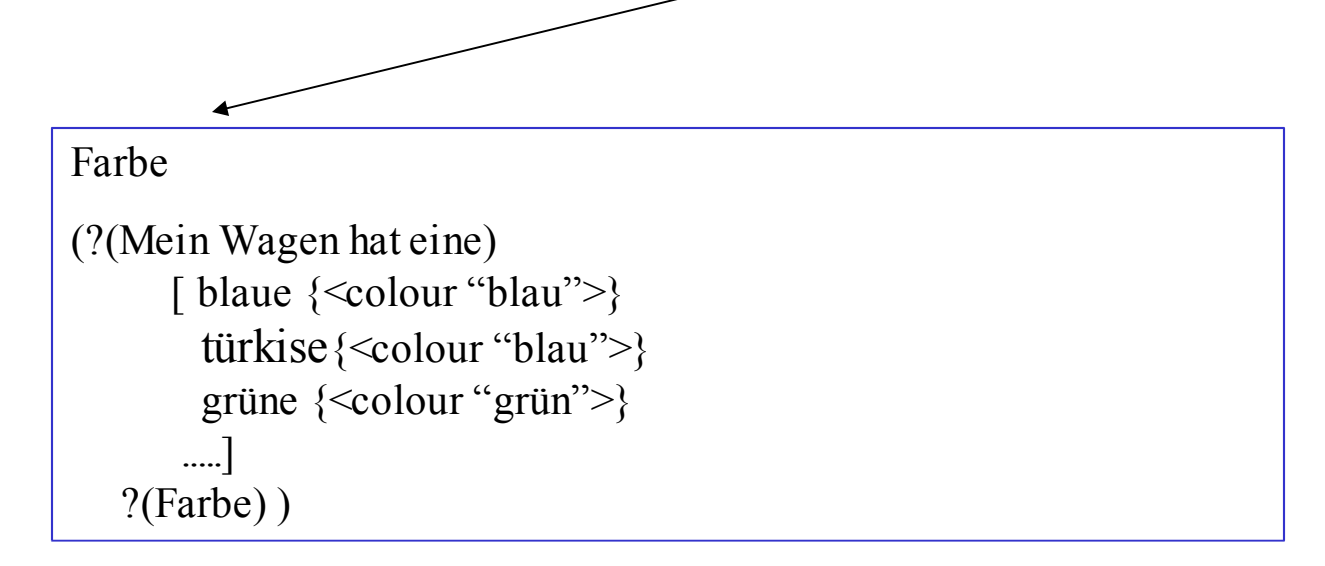

# **Komplexes Beispiel**

FarbWahl

(?Mein Wagen hat Farbe:x)  $\{<$ colour \$x> $\}$ 

Haben

[(Mein Wagen ist) (Die Farbe meines Wagens ist)] Farbe [ rot {return("rot")} blau {return ("blau"} grün {return("grün")} ]

#### **Inhalt**

- Dialoganwendungen
- Voice XML
- V+X Erweiterungen
- Dialoggrammatikentwurf
- Aufgaben für das Praktikum

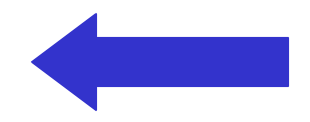

#### **Aufgaben für das Praktikum -1-**

- Erstellen eines Korpus für Fragen und mögliche System-Antworten
- Erstellen eines Dialogentwurfs für das Korpus
- Trennung des Korpus in:
	- Sätze die mit einer voiceXML-Grammatik modelliert werden können
	- Komplexere Fälle die zum NL -Modul geschickt werden müssen

*Bis hierhin anstelle der ausgefallenen Sitzung*

• Auswahl der nötigen VoiceXML- Tags (das komplette Handbuch steht unter http://www.w3.org/TR/2001/WDvoicexml20-20011023")

#### **Weitere Aufgaben für das Praktikum -2-**

- Erweiterung des Tag-sets mit anderen nötigen Elementen: Einbettung von Bildern oder Java-Modulen
- Implementation eines Parsers für die gegebenen Tags
- Modellierung des Dialogs mit den ausgewählten Tags

Dies alles zunächst nur für eine Menge von 10 Sätzen